# МИНИСТЕРСТВО НАУКИ И ВЫСШЕГО ОБРАЗОВАНИЯ РОССИЙСКОЙ ФЕДЕРАЦИИ

## ФЕДЕРАЛЬНОЕ ГОСУДАРСТВЕННОЕ БЮДЖЕТНОЕ ОБРАЗОВАТЕЛЬНОЕ УЧРЕЖДЕНИЕ ВЫСШЕГО ОБРАЗОВАНИЯ «РЯЗАНСКИЙ ГОСУДАРСТВЕННЫЙ РАДИОТЕХНИЧЕСКИЙ УНИВЕРСИТЕТ ИМЕНИ В.Ф. УТКИНА»

Факультет «Вычислительная техника» Кафедра «Вычислительная и прикладная математика»

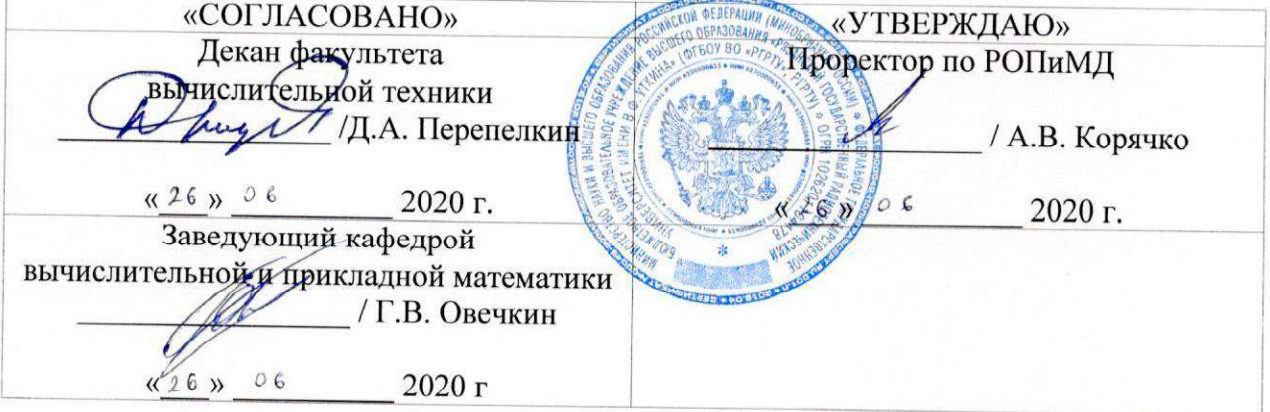

# РАБОЧАЯ ПРОГРАММА ДИСЦИПЛИНЫ

Б1.В.04 «Проектирование программных систем»

Направление подготовки 09.03.04 «Программная инженерия»

Направленность (профиль) подготовки «Программная инженерия»

> Уровень подготовки Бакалавриат

Квалификация выпускника - бакалавр

Форма обучения - очная

Рязань 2020

### ЛИСТ СОГЛАСОВАНИЙ

Рабочая программа составлена с учетом требований федерального государственного образовательного стандарта высшего образования направлению подготовки по (специальности) 09.03.04 «Программная инженерия», утвержденного 19.09.2017г за № 920. (дата утверждения ФГОС ВО)

Разработчик: профессор кафедры вычислительной и прикладной математики Белов В.В.

BE

В.В. Белов

Программа рассмотрена и одобрена на заседании кафедры вычислительной и прикладной математики «11» июня 2020 г., протокол № 11.

Заведующий кафедрой вычислительной и прикладной математики

**Side** 

Г.В. Овечкин

#### • 1. ЦЕЛЬ И ЗАДАЧИ ОСВОЕНИЯ ДИСЦИПЛИНЫ

Целью освоения дисциплины «Проектирование программных систем» является: получение теоретических знаний и практических навыков работы с требованиями к программным системам (ПС) как входных данных для проектирования, а также получение теоретических знаний и практических навыков при выполнении основных задач архитектора и дизайнера в процессе проектирования и визуального моделирования на UML, согласно методологии IBM Rational Unified Process (IBM RUP).

Основные задачи освоения учебной дисциплины: формирование системы базовых знаний в области проектирования и архитектуры программных систем; формирование специальных знаний в области построения проектных моделей программного обеспечения и программных систем; систематизация и закрепление практических навыков и умений по проектированию программных систем.

## • 2. МЕСТО ДИСЦИПЛИНЫ В СТРУКТУРЕ ОБРАЗОВАТЕЛЬНОЙ ПРОГРАММЫ

• Дисциплина Б1.В.04 «Проектирование программных систем» относится дисциплинам вариативной части Блока № 1 «Дисциплины (модули)» основной профессиональной образовательной программы (далее – образовательной программы) бакалавриата «Программная инженерия» направления 09.03.04 «Программная инженерия».

• Дисциплина базируется на знаниях, полученных при изучении дисциплин Б1.О.01.18 «Алгоритмические языки и программирование», Б1.О.05 «Теоретические основы информационных процессов», Б1.О.06 «Информационные технологии общего назначения», Б1.В.11 «Объектно-ориентированное программирование», устанавливаемыми ФГОС 3++ для высшего образования.

• Для освоения дисциплины обучающиеся должны

• знать: основные направления, проблемы, теории и методы современной математики, в том числе основы математического анализа, линейной алгебры, дискретной математики и математической логики, основные понятия информатики, используемые при проектировании и разработке программ,

• уметь: решать стандартные задачи математического анализа, линейной алгебры, дискретной математики и математической логики и применять идеи, использованные в их решениях, для решения аналогичных задач, составлять решения задач на алгоритмических языках, включая С++ и/или С#,

• владеть: навыками решения задач из следующих разделов современной математики: математический анализ, линейная алгебра и аналитическая геометрия, математическая логика, дискретная математики, знаниями основных алгоритмов при работе с массивами, списками и деревьями, навыками разработки программ и программных систем с использованием баз данных; программирования на языке высокого уровня типа С++ и/или С#.

• Полученные знания используются далее, при выполнении НИР и при подготовке выпускной квалификационной работы.

#### • 3. КОМПЕТЕНЦИИ ОБУЧАЮЩЕГОСЯ, ФОРМИРУЕМЫЕ В РЕЗУЛЬТАТЕ ОСВОЕНИЯ ДИСЦИПЛИНЫ

#### • Профессиональные компетенции выпускников и индикаторы их

достижения

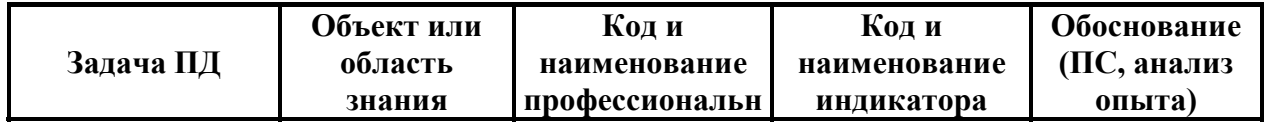

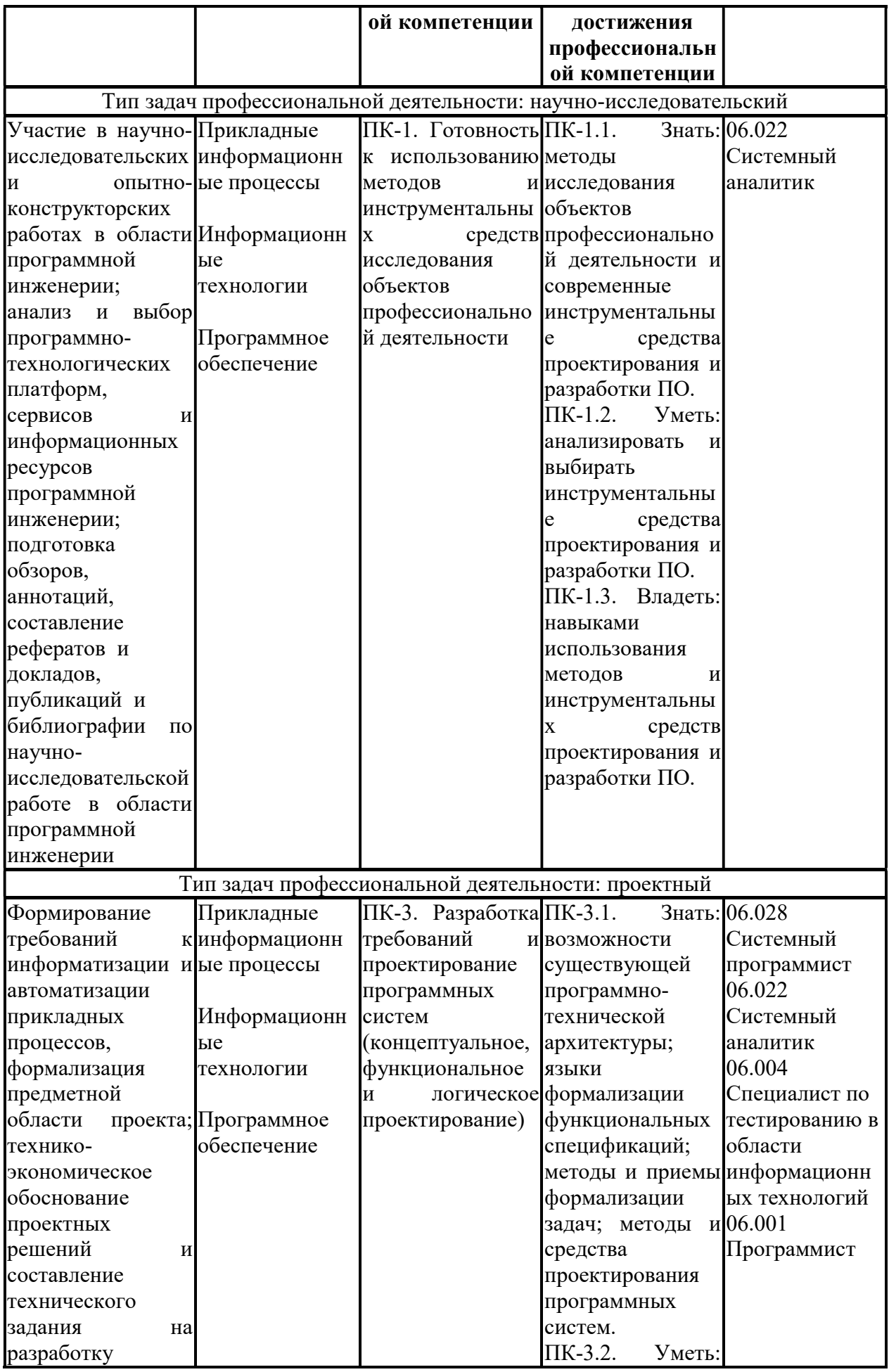

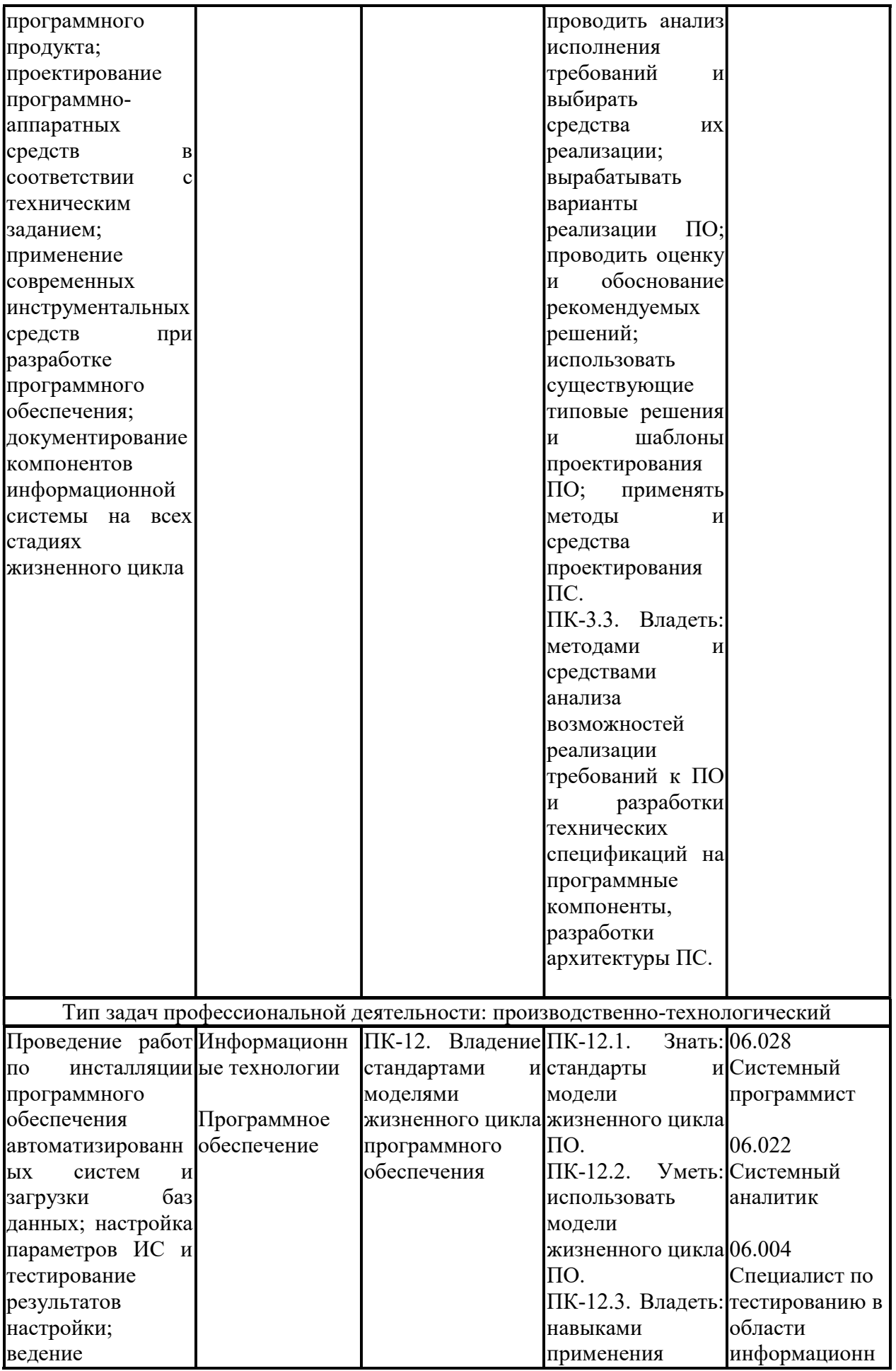

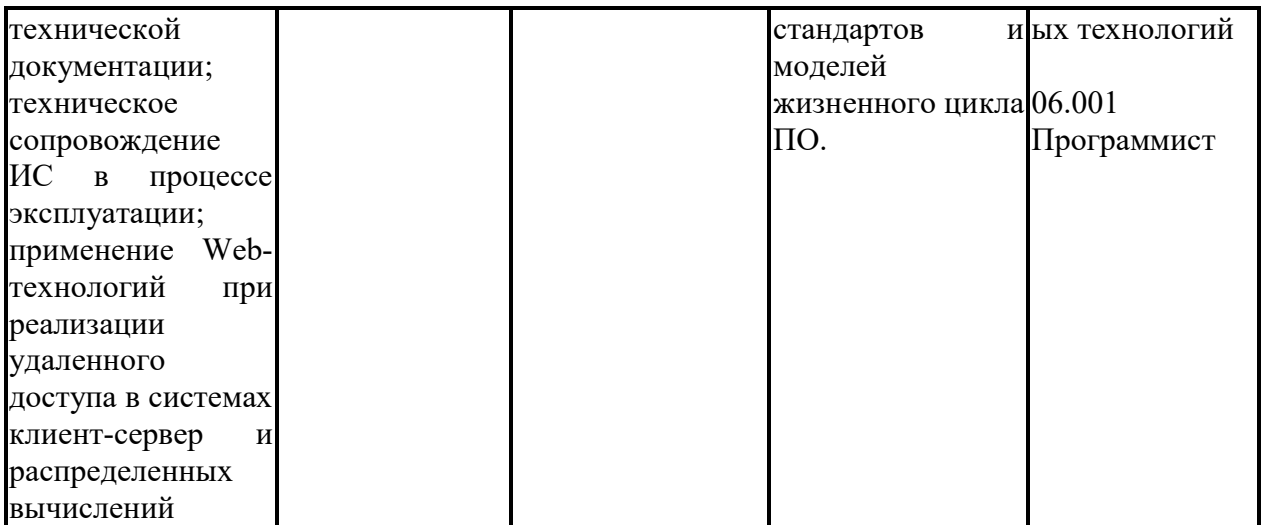

• В результате изучения дисциплины студенты должны

• знать: основные понятия, используемые при проектировании и создании приложений, программных систем (ПС), включая лучшие практики разработки программного обеспечения  $(110)$ : основы визуального моделирования при проектировании и разработке архитектуры ПО, способы преобразования требований к ПС на основе сценариев использования в архитектурные представления ПО; основные задачи, выполняемые архитектором и разработчиком при проектировании по согласно методологии IBM RUP;

• уметь: строить проектные модели ПО и ПС с использование диаграмм визуальной нотации UML (Унифицированный язык моделирования); проектировать логическое представление архитектуры на UML; пошагово строить на UML диаграммы классов, представляющие модель предметной области и ключевые абстракции проекта; с паттернов трансформировать модель предметной области: использование идентифицировать и разрабатывать спецификации сценариев использования ПС для создания классов-участников реализации; использовать диаграммы взаимодействия, состояний и активности при проектировании ПО;

• владеть: навыками (приобрести опыт) пошагового построения проекта ПО как последовательного набора UML диаграмм в инструментальном CASE средстве; реализации лучших практик разработки программного обеспечения, включая построения компонентной архитектуры ПО и применение архитектурных механизмов анализа; использования визуальных диаграмм UML при проектировании архитектурных представлений.

## • 4. СТРУКТУРА И СОДЕРЖАНИЕ ДИСЦИПЛИНЫ

4.1. Объем дисциплины по семестрам и видам занятий в зачетных единицах с указанием количества академических часов, выделенных на контактную работу обучающихся с преподавателем (по видам занятий) и на самостоятельную работу обучающихся

Общая трудоемкость дисциплины составляет 6 зачетных единицы (ЗЕ), 216 часов.

| Объем дисциплины                            | Всего | Семестр 5 | Семестр 6 |
|---------------------------------------------|-------|-----------|-----------|
|                                             | часов |           |           |
| Общая трудоемкость дисциплины, в том числе: | 1216  | 108       | 108       |
| 1. Контактная работа обучающихся с          | 66,9  | 32,25     | 32,65     |
| преподавателем (всего), в том числе:        |       |           |           |
| Лекции                                      | 32    |           |           |
| лабораторные работы                         | 32    |           |           |

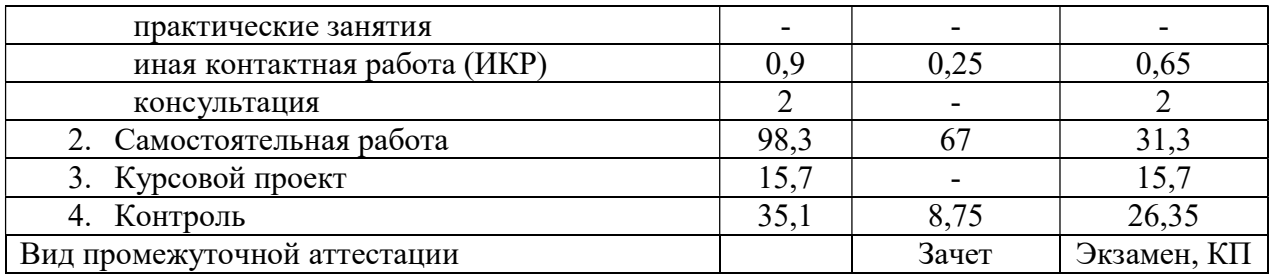

# • 4.2 Разделы дисциплины и трудоемкость по видам учебных занятий (в академических часах)

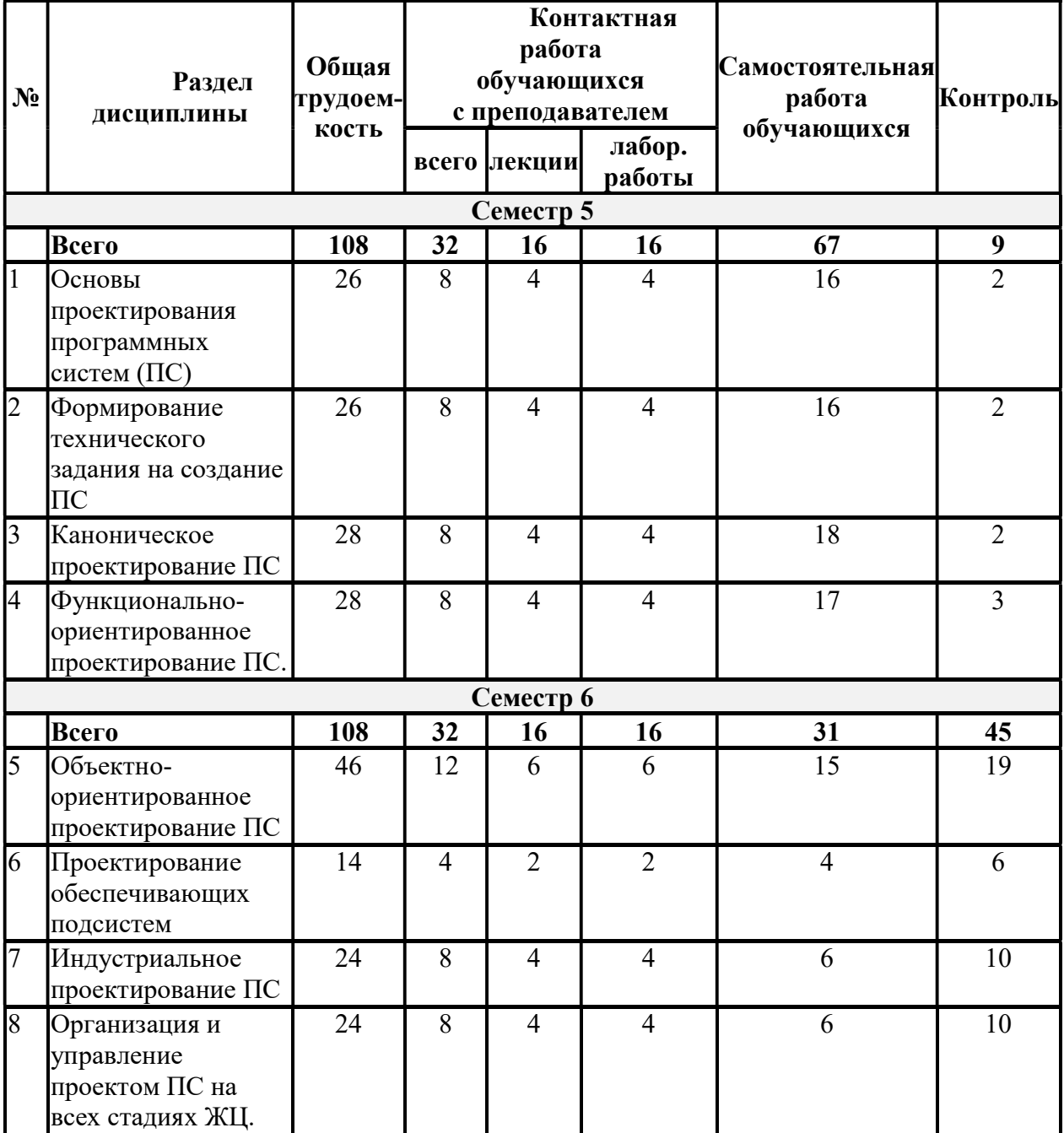

# • 4.3. Содержание дисциплины

• 4.3.1. Лекционные занятия

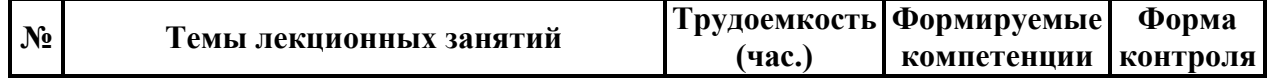

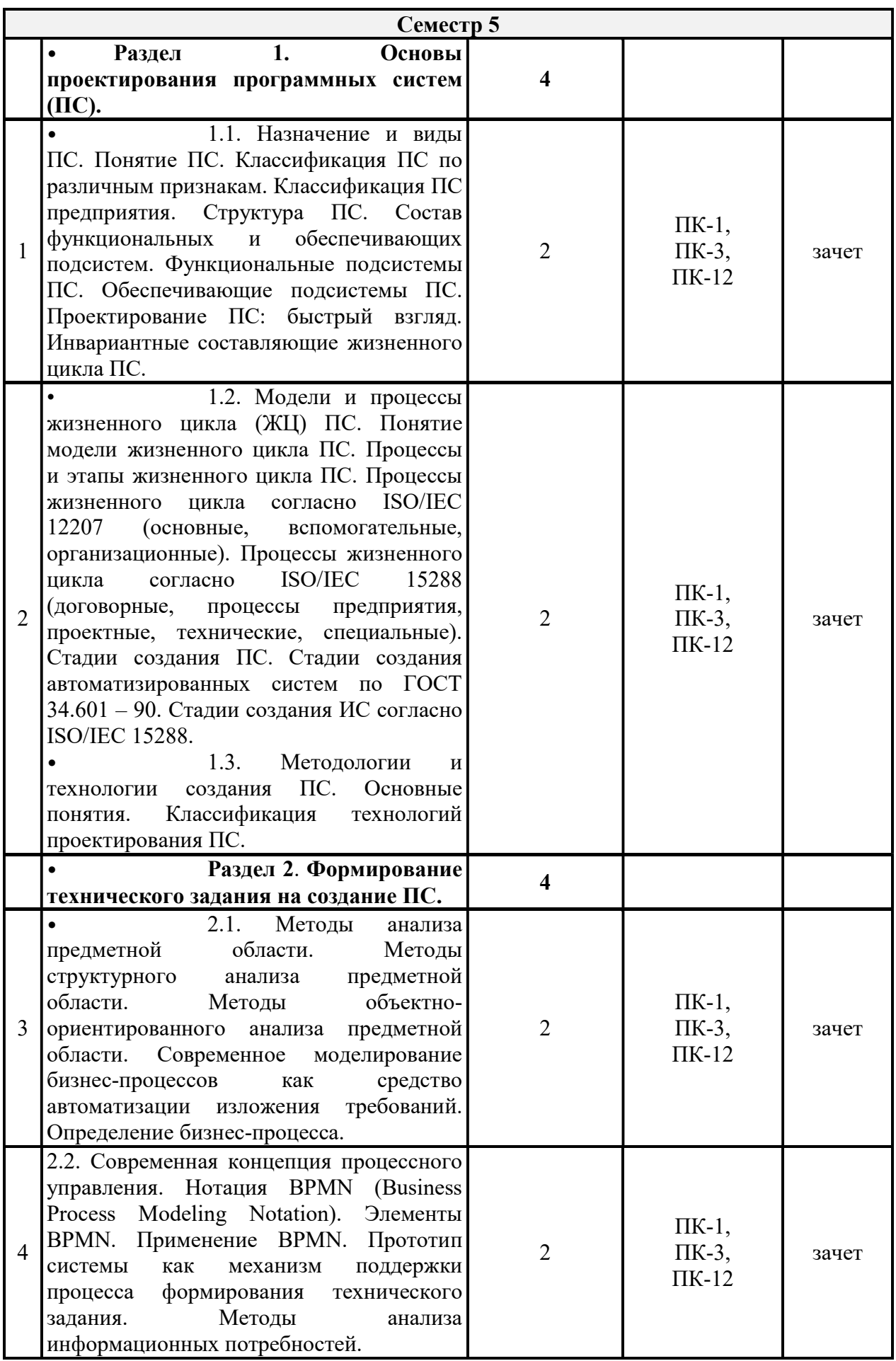

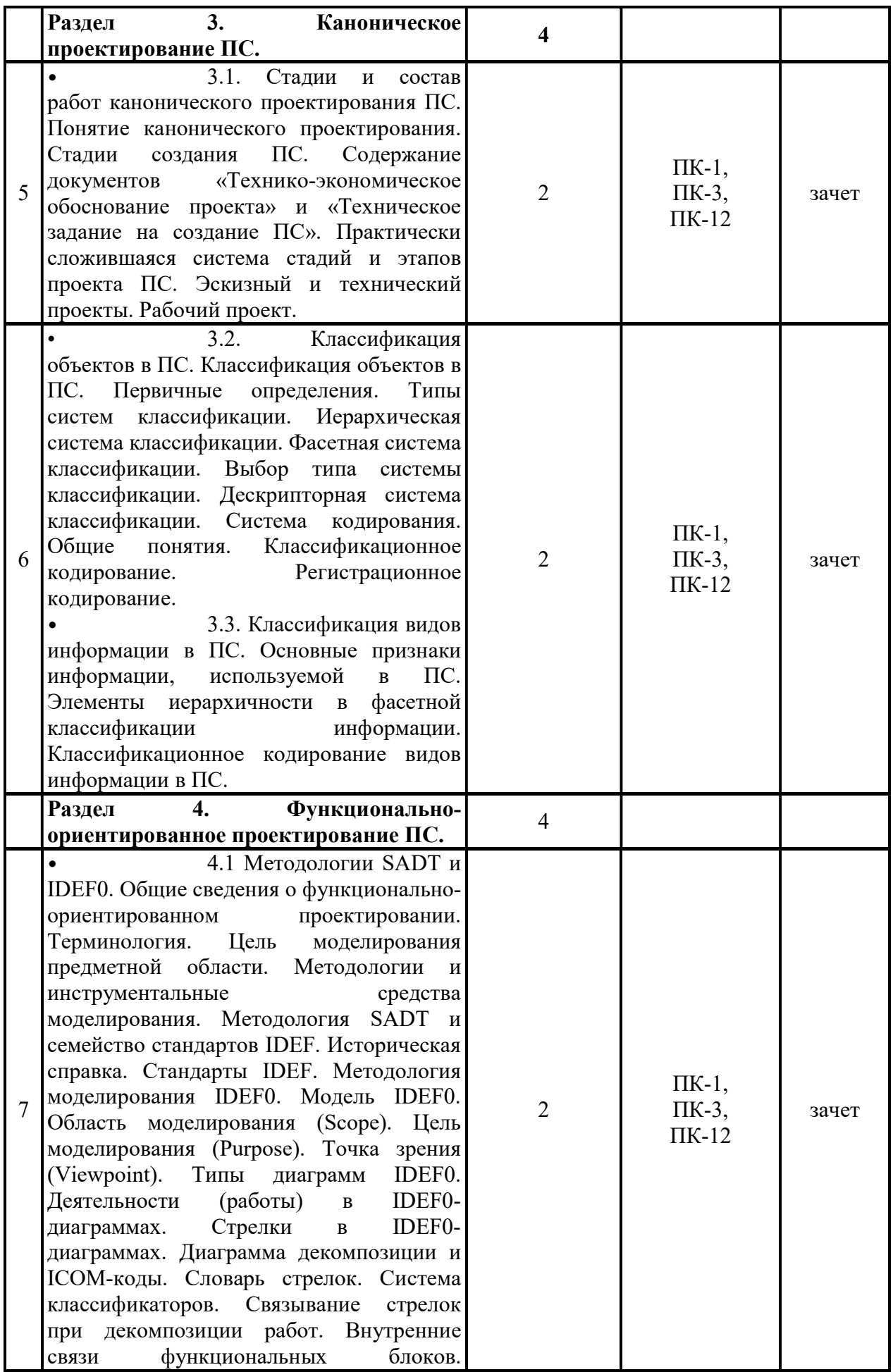

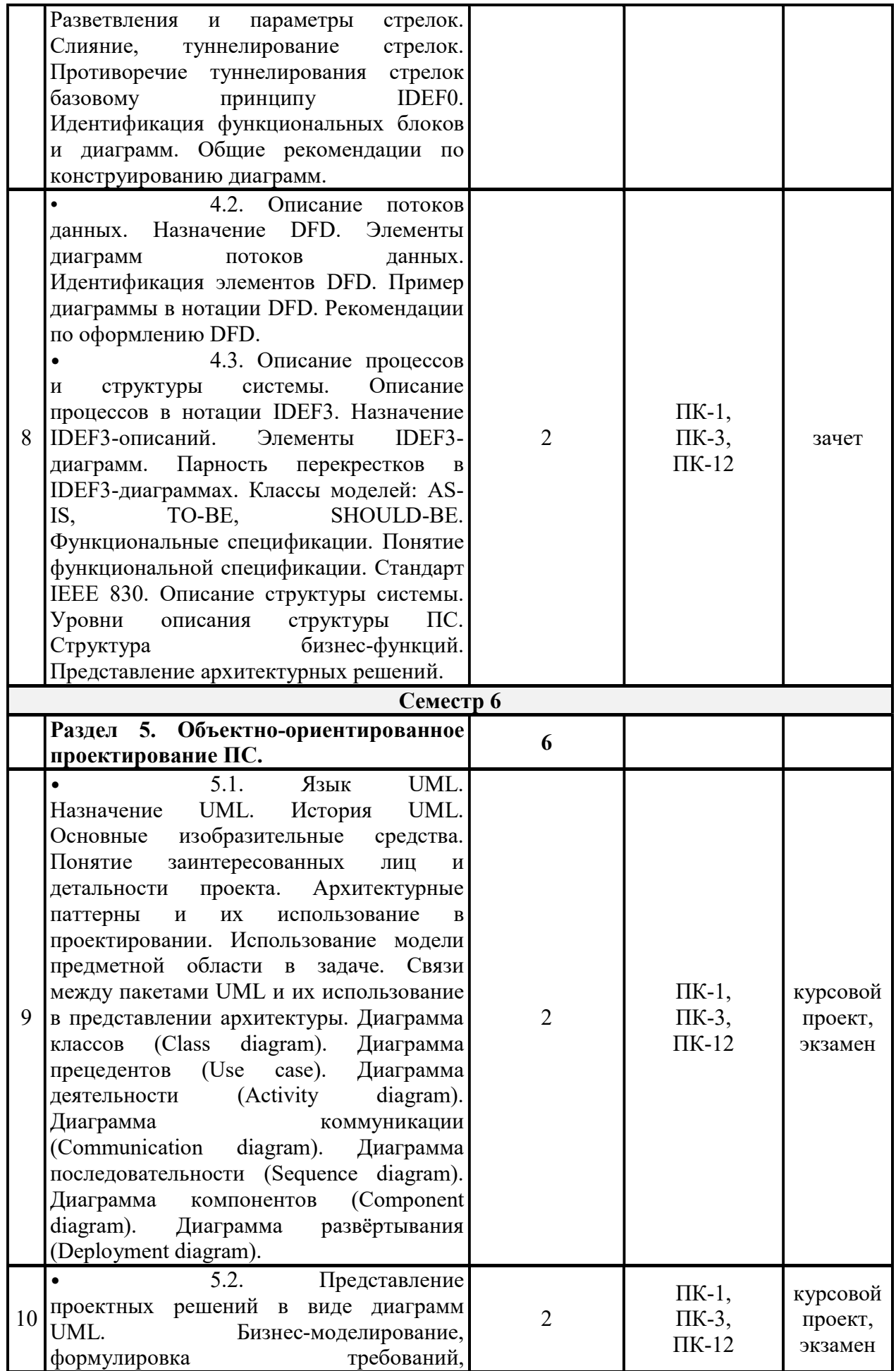

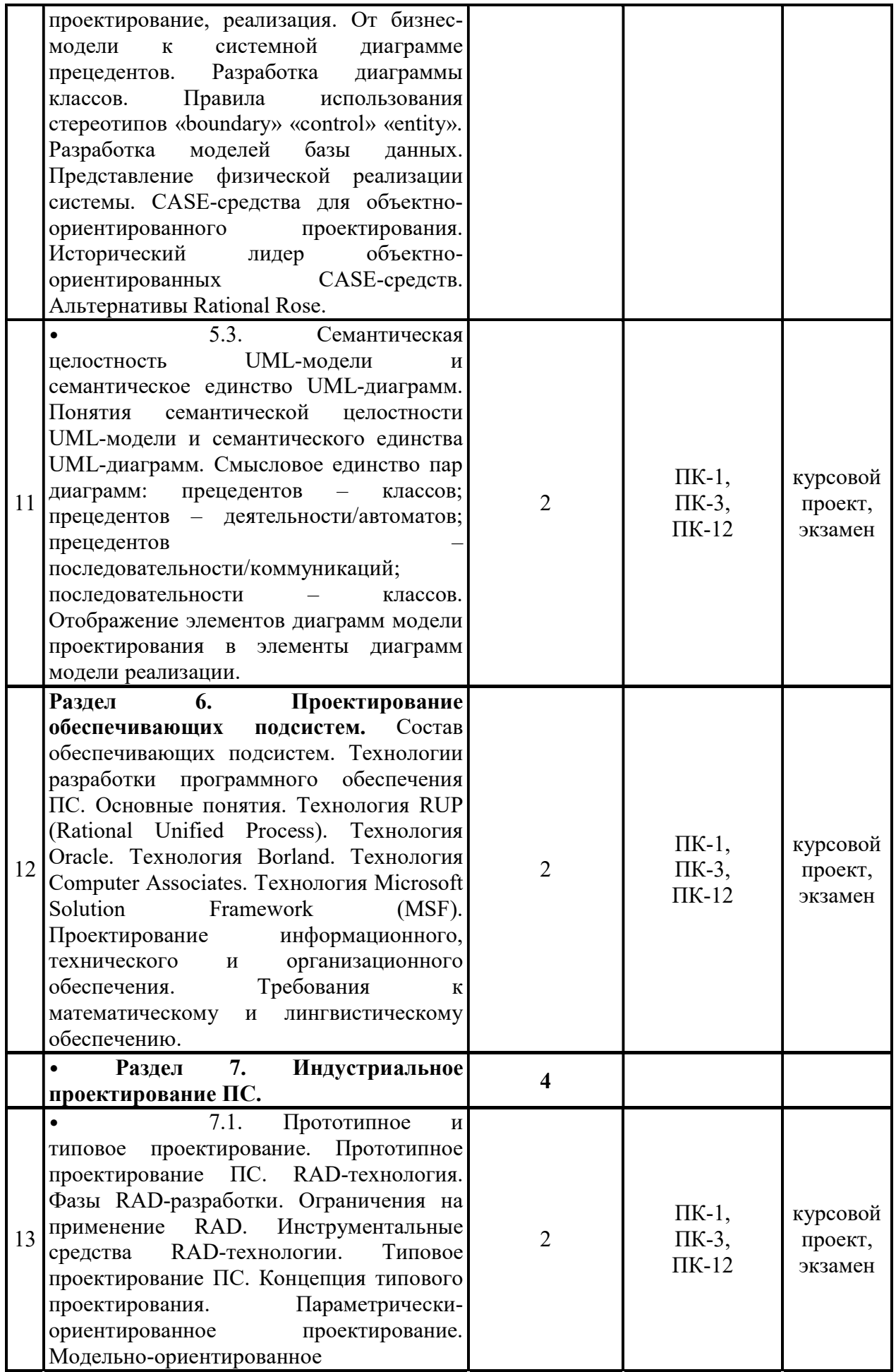

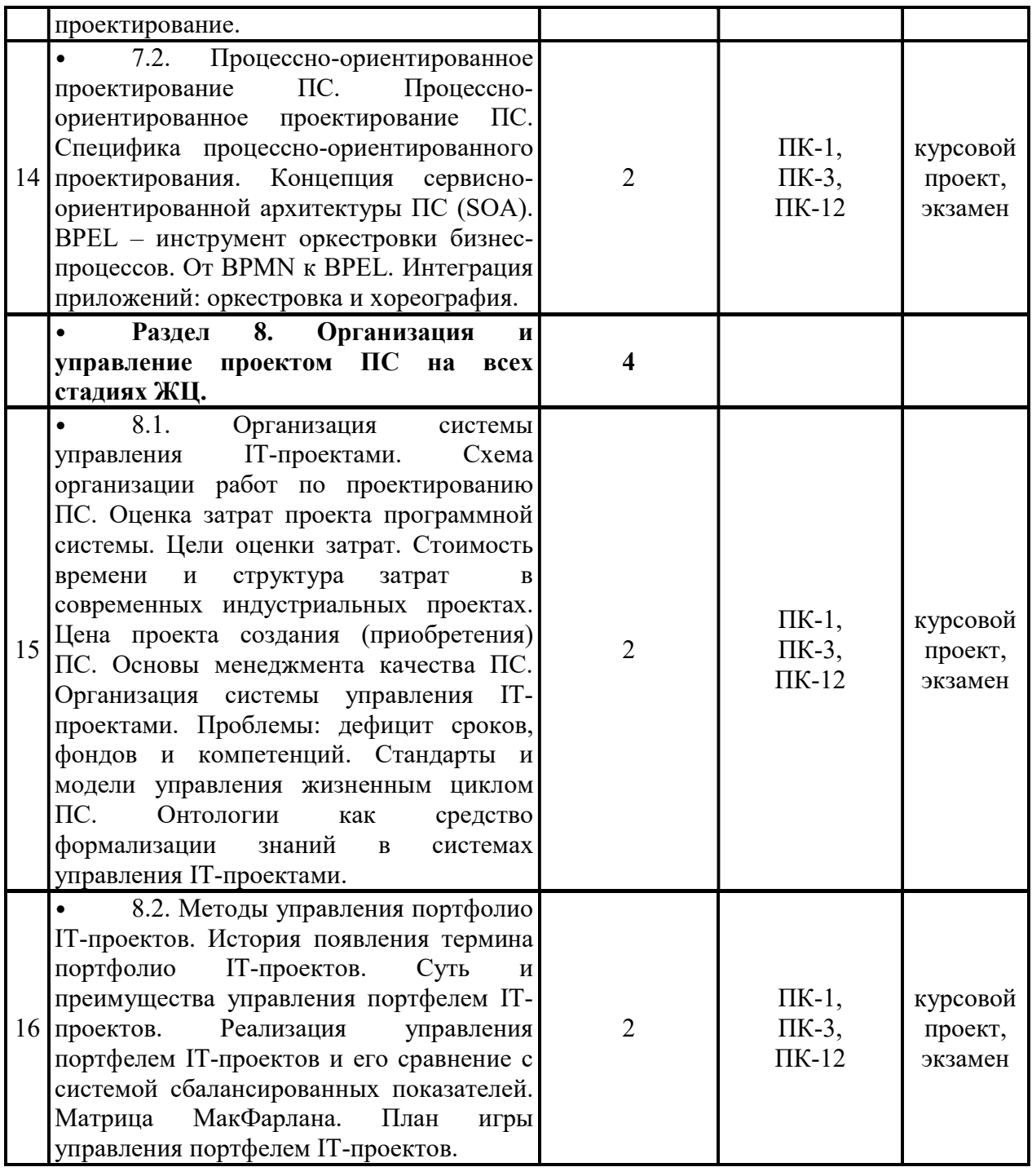

• 4.3.2. Лабораторные занятия

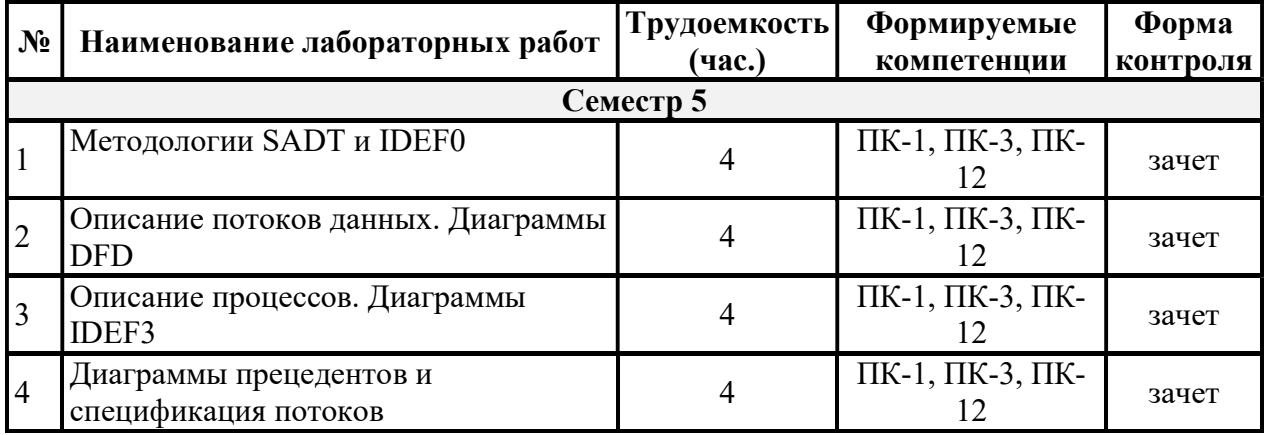

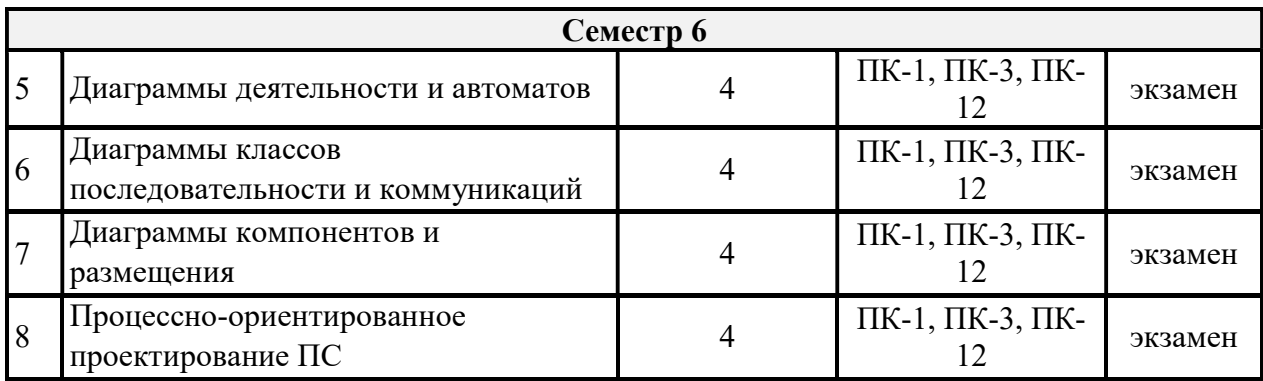

#### • 4.3.3. Курсовой проект

В ходе выполнения курсового проекта студенты должны спроектировать программу для заданной предметной области и реализовать проект на изучаемом алгоритмическом языке высокого уровня. Пояснительная записка к проекту должна отражать выполнение работ важнейших этапов жизненного цикла программного обеспечения – Анализ и Синтез, включая: 1) анализ задачи и формулировку требований к создаваемой программе; 2) проектирование; 3) кодирование (программирование, реализацию); 4) тестирование; 5) отладку.

Во время проектирования необходимо: 1) осуществить выбор методов решения и логических структур данных; 2) обосновать способ реализации используемых структур данных (при необходимости необходимо создать логическую full attributed 3НФ модель базы данных); 3) структурировать создаваемую программу – выделить подсистемы (модули, классы), выбрать архитектуру программы, определить режим управления и взаимодействия компонентов; 4) разработать алгоритмы реализации модулей.

На этапе кодирования должны быть реализованы методы классов и необходимые структуры данных, при необходимости – создана физическая модель базы данных.

Разработку программы необходимо осуществить с использованием средств моделирования, шаблонов проектирования и прагматики используемого языка программирования. В частности, систему классов событийно-ориентированного приложения необходимо создавать с учетом рекомендаций, содержащихся в документации используемой системы программирования.

Выполняя проект необходимо создать UML-модели требований, проектирования и реализации, включая следующие диаграммы: 1) диаграмма бизнес-прецедентов (при необходимости); 2) диаграмма системных прецедентов; 3) диаграмма деятельности и/или автомата; 4) диаграммы взаимодействия (коммуникации и/или последовательности); 5) диаграмма классов; 6) диаграмма компонентов; 7) диаграмма развёртывания.

Некоторые из создаваемых диаграмм могут декомпозироваться, при этом возникает не одна, а несколько диаграмм конкретного вида. Диаграмма классов должна содержать не менее трех тематических пакетов (сущности, граничные классы и управляющие классы).

Диаграмма компонентов должна содержать три модели: модель исходного кода, модель исполняемого кода и модель артефактов, поставляемых заказчику.

Тема курсового проекта формулируется по схеме:

## • Разработка программной системы [заданной предметной области] где вместо словосочетания [заданной предметной области] указывается конкретная

предметная область – название предприятия или базовая функция ПС. Например:

Разработка программной системы автовокзала «Центральный» г. Рязани

Разработка программной системы для контроля знаний по языку UML

В процессе выполнения проекта осуществляется промежуточная аттестация по следующим этапам проектирования.

- Создание модели требований. Студент предъявляет модель требований, включающую следующие элементы:
	- аспект функциональности
- UML-диаграмма бизнес-прецедентов;
- UML-диаграмма системных прецедентов;
- спецификация бизнес-прецедентов;
- спецификация системных прецедентов;
	- аспект данных
- пакет классов-сущностей диаграммы классов;
	- аспект поведения
- пакет граничных классов диаграммы классов.
- Создание первой части модели проектирования. Студент предъявляет первую часть модели проектирования, включающую следующие элементы:
	- аспект функциональности
- UML-диаграммы детализации системных прецедентов (при необходимости);
- спецификации прецедентов диаграмм детализации (при наличии диаграмм детализации системных прецедентов);
- пакет управляющих классов диаграммы классов;
	- аспект данных
- дополненный пакет классов-сущностей диаграммы классов (входные и выходные параметры методов управляющих классов);
	- аспект поведения
- дополненный пакет граничных классов диаграммы классов (при наличии диаграмм детализации системных прецедентов);
- описания форм определенных на текущий момент граничных классов;
- диаграммы деятельности и/или автоматов, алгоритмически реализующие определенные на текущий момент прецеденты системы.
- Создание второй части модели проектирования. Студент предъявляет вторую часть модели проектирования, включающую следующие элементы:
	- аспект данных
- логическая full attributed 3HФ модель базы данных (если база создается);
	- аспект поведения
- диаграммы коммуникации и/или последовательности на уровне спецификаций и/или экземпляров, представляющие роли и/или объекты классов, участвующие в реализации прецедентов и/или методов классов;
- описания форм всех граничных классов;
	- аспект структуризации
- диаграммы коммуникации на уровне спецификаций, представляющие роли классов, участвующие в реализации других классов;
- Создание модели реализации. Студент предъявляет модель реализации, включающую следующие элементы:
	- аспект структуризации
- диаграммы компонентов, представляющие модели исходного и исполняемого кодов, а также модель артефактов, поставляемых заказчику;
- диаграмма развертывания.
- 4.3.4. Самостоятельная работа

Самостоятельное изучение тем учебной дисциплины способствует закреплению знаний, умений и навыков, полученных в ходе аудиторных занятий, углублению и расширению знаний по отдельным вопросам и темам дисциплины; освоению умений практического использования полученных знаний при моделировании и анализе различных функциональных узлов систем передачи данных, расчете их основных характеристик.

Самостоятельная работа обучающихся по данной дисциплине заключается в следующем:

- – при подготовке к лекциям в изучении и доработке конспекта лекции с применением учебно-методической литературы, в решении заданных и подборе дополнительных примеров к теоретическим положениям дисциплины по данной теме;
- – при подготовке к лабораторным работам в разработке, отладке и выполнении программного проекта своего варианта задания по данной теме, подготовке отчета и подготовке к защите лабораторного задания;
- - в самостоятельном изучении отдельных вопросов и тем курса с применением рекомендуемой учебно-методической литературы;
- – при подготовке к экзамену в изучении, осмыслении и повторении пройденного теоретического материала и выполненных практических заданий с применением конспекта лекций и учебно-методической литературы.

### • 5. ОЦЕНОЧНЫЕ МАТЕРИАЛЫ ДЛЯ ПРОВЕДЕНИЯ ПРОМЕЖУТОЧНОЙ АТТЕСТАЦИИ ОБУЧАЮЩИХСЯ ПО ДИСЦИПЛИНЕ

Оценочные материалы приведены в приложении к рабочей программе дисциплины (см. документ «09.03.04 Б1.В.04 Проектирование информационных систем Оценочные материалы.docx»

### • 6. УЧЕБНО-МЕТОДИЧЕСКОЕ ОБЕСПЕЧЕНИЕ ДИСЦИПЛИНЫ

#### • 6.1 Основная литература

• Белов В.В., Чистякова В.И. Проектирование информационных систем: учебник – М. : КУРС, 2018. – 400 с. ISBN 978-5-906923-53-0 (КУРС) (45 экз. в БФ РГРТУ).

• Белов В.В., Чистякова В.И. Проектирование информационных систем: учебник для студ. учреждений высш. образования / Под ред. В.В. Белова. – 2-е изд., стер. – М.: Издательский центр «Академия, 2015. – 352 с. (Сер. Бакалавриат). ISBN 978-5-4468-2440-3 (132 экз. в БФ РГРТУ)

• Введение в программную инженерию: Учебник / В.А. Антипов, А.А. Бубнов, А.Н. Пылькин, В.К. Столчнев. – М.: КУРС: ИНФРА-М, 2017. – 336 с. (40 экз. в БФ РГРТУ).

#### 6.2.Дополнительная литература

• Программная инженерия: Учебник / В.А. Антипов, А.А. Бубнов, А.Н. Пылькин. – М.: Издательский центр «Академия», 2014. – 288 с. (50 экз. в БФ РГРТУ).

• Разработка и анализ требований к программному обеспечению: Учебник / А.А. Бубнов, С.А. Бубнов, К.А. Майков. – М.: КУРС: ИНФРА-М, 2018. – 176 с. (40 экз. в БФ РГРТУ).

• Иванов, Денис Юрьевич. Унифицированный язык моделирования UML [Электронный ресурс]: учебное пособие для вузов по направлению подготовки "Системный анализ и управление" / Д.Ю. Иванов, Ф.А. Новиков; Санкт-Петербургский государственный политехн. ун-т. – Электрон. текстовые дан. (1 файл : 1,83 Мб). – Санкт-Петербург, 2011. – Загл. с титул. экрана. – Электронная версия печатной публикации. – Свободный доступ из сети Интернет (чтение, печать, копирование). – Текстовый документ. – Adobe Acrobat Reader 7.0. Доступно по URL:http://elib.spbstu.ru/dl/2962.pdf, http://elib.spbstu.ru/dl/2962.pdf/download/2962.pdf

• Орлов С.А. Программная инженерия. Технологии разработки программного обеспечения: Учебник для вузов. –5-е изд. обновл. и доп. Стандарт третьего поколения. – СПб.: Питер, 2016. – 640 с. Электрон. текстовые дан. (1 файл : 37,58 Мб). — Текстовый документ. — Adobe Acrobat Reader, Internet Explorer. Доступно по URL https://www.twirpx.com/file/2378219/.

## • 6.3. Методические указания к лабораторным занятиям

При подготовке к лабораторным работам используются основные учебники по данной дисциплине [1, 2].

### • 6.4. Методические указания к самостоятельной работе

1. Учебно-методическая литература [1 – 5].

2. Электронные учебники, учебные пособия и учебно-методическое обеспечение по данной дисциплине в учебных классах кафедры в папке

//FS/Work/Docs/MO\_дисциплин\_кафедры.

### • 7. ПЕРЕЧЕНЬ РЕСУРСОВ ИНФОРМАЦИОННО-ТЕЛЕКОММУНИКАЦИОННОЙ СЕТИ «ИНТЕРНЕТ», НЕОБХОДИМЫХ ДЛЯ ОСВОЕНИЯ ДИСЦИПЛИНЫ

- 1. Электронно-библиотечная система «Лань». Режим доступа: свободный доступ из корпоративной сети РГРТУ, после регистрации -- доступ из сети Интернет. – URL: https://e.lanbook.com/
- 2. Электронная библиотечная система «IPRbooks». Режим доступа: с любого компьютера РГРТУ без пароля, из сети Интернет по паролю. – URL: https://iprbookshop.ru/.
- 3. Электронная библиотечная система РГРТУ. Режим доступа: свободный доступ из корпоративной сети РГРТУ, после регистрации – доступ из сети Интернет – URL: http://elib.rsreu.ru
- 4. Научная электронная библиотека eLibrary.
	- URL: http//e.lib/vlsu.ru/www.uisrussia.msu.ru/elibrary.ru
- 5. Библиотека и форум по программированию. URL: http://www.cyberforum.ru
- 6. Национальный открытый университет ИНТУИТ. URL:  $\frac{http://www.intuit.ru/}{http://www.intuit.ru/}$
- 7. Информационно-справочная система. URL: http://window.edu.ru
- 8. ПЕРЕЧЕНЬ ИНФОРМАЦИОННЫХ ТЕХНОЛОГИЙ, ИСПОЛЬЗУЕМЫХ ПРИ ОСУЩЕСТВЛЕНИИ ОБРАЗОВАТЕЛЬНОГО ПРОЦЕССА ПО ДИСЦИПЛИНЕ, ВКЛЮЧАЯ ПЕРЕЧЕНЬ ЛИЦЕНЗИОННОГО ПРОГРАММНОГО ОБЕСПЕЧЕНИЯ И ИНФОРМАЦИОННЫХ СПРАВОЧНЫХ СИСТЕМ
	- В учебном процессе применяются следующие информационные технологии:
	- – чтение лекций с использованием презентаций;

• – выполнение студентами заданий с использованием лицензионного или свободно распространяемого программного обеспечения, установленного на рабочих местах студента в компьютерных классах и в помещениях для самостоятельной работы, а также для выполнения самостоятельной работы в домашних условиях.

• Перечень используемого программного обеспечения: операционные системы WINDOWS XP, WINDOWS 7, средства разработки ПО Eclipse, FreePascal, SharpDevelop, свободно распространяемое программное обеспечение (сайт http://www.).

## • 9. МАТЕРИАЛЬНО-ТЕХНИЧЕСКОЕ ОБЕСПЕЧЕНИЕ ДИСЦИПЛИНЫ

Для освоении дисциплины необходимы:

1) лекционная аудитория, оборудованная средствами отображения презентаций и других лекционных материалов на экран;

2) компьютерные классы для проведения лабораторных работ с необходимым установленным лицензионным программным обеспечением.

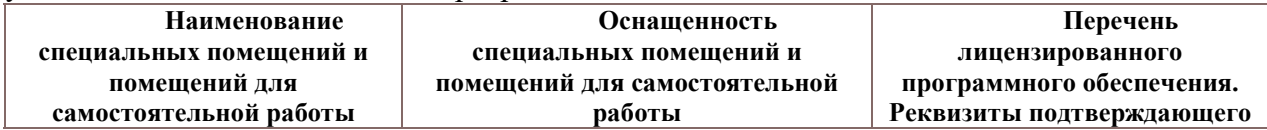

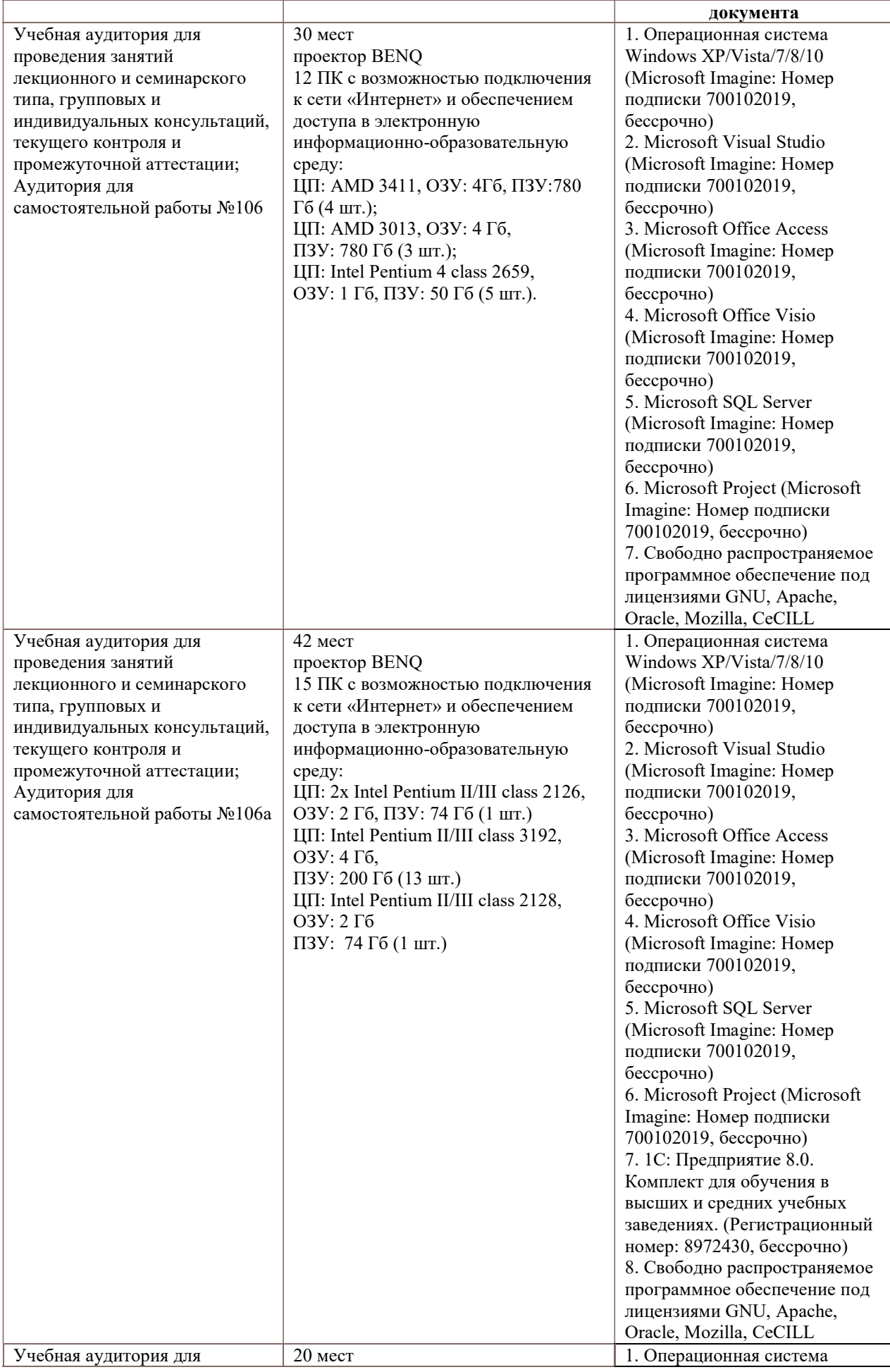

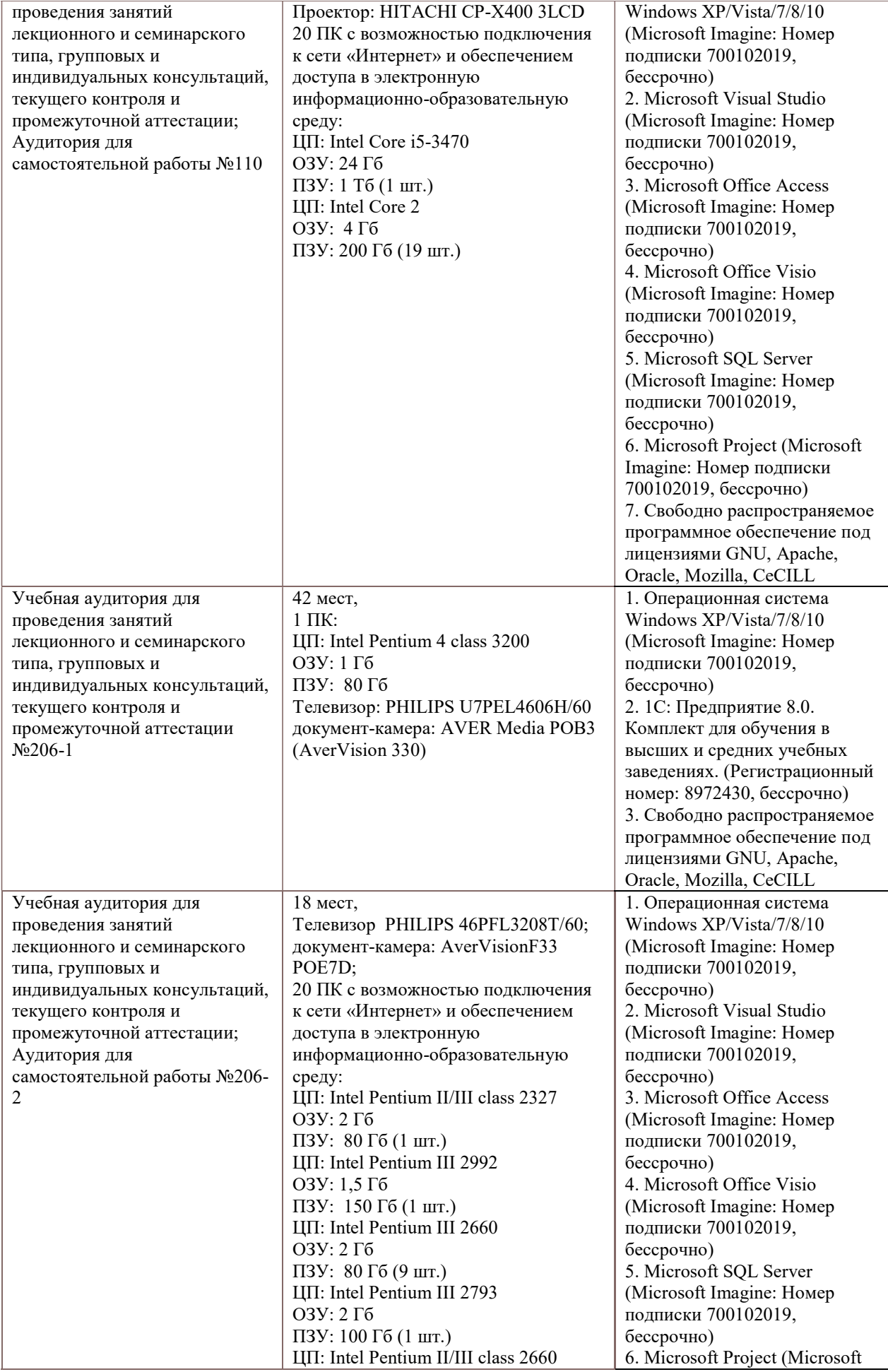

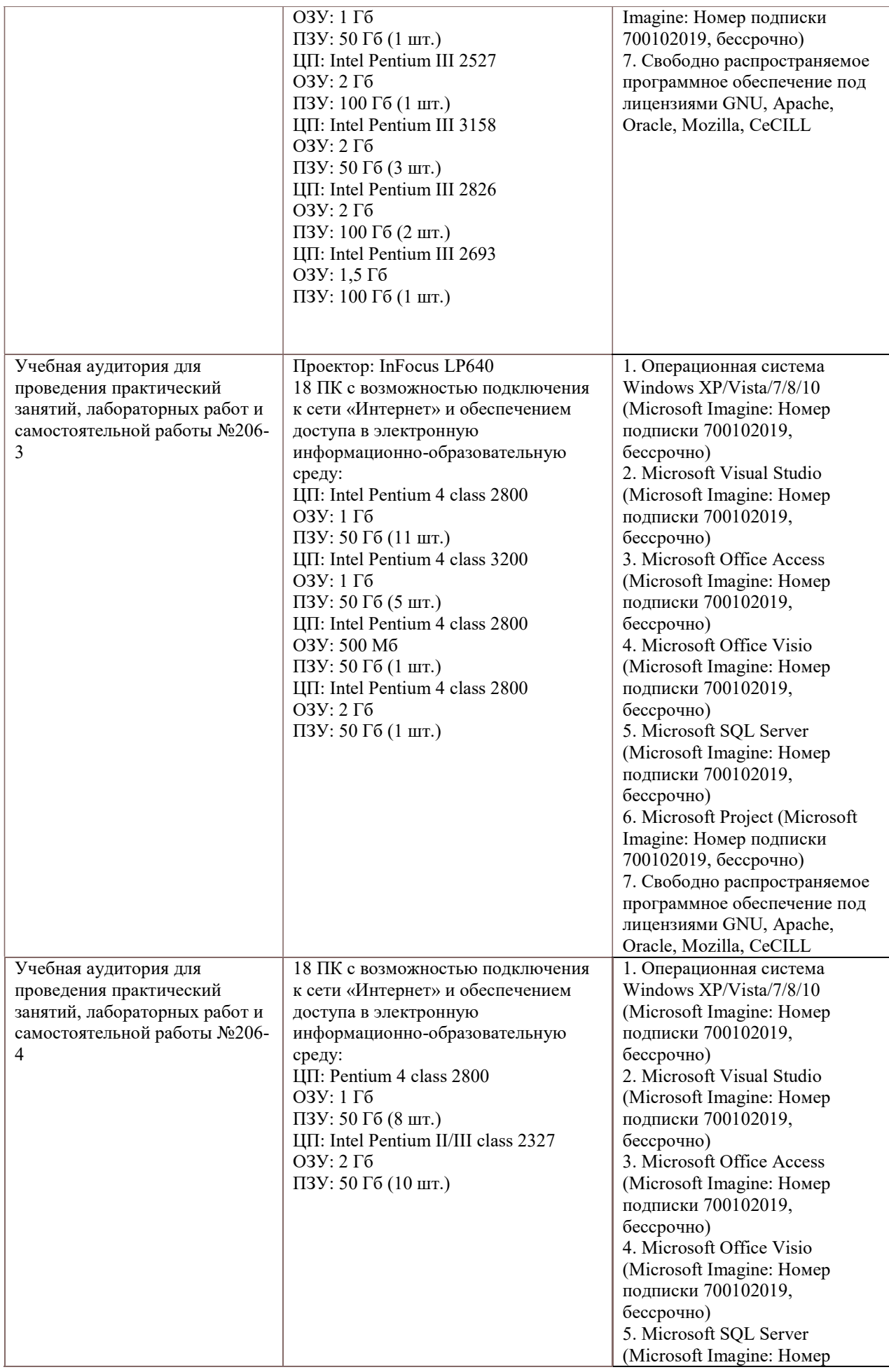

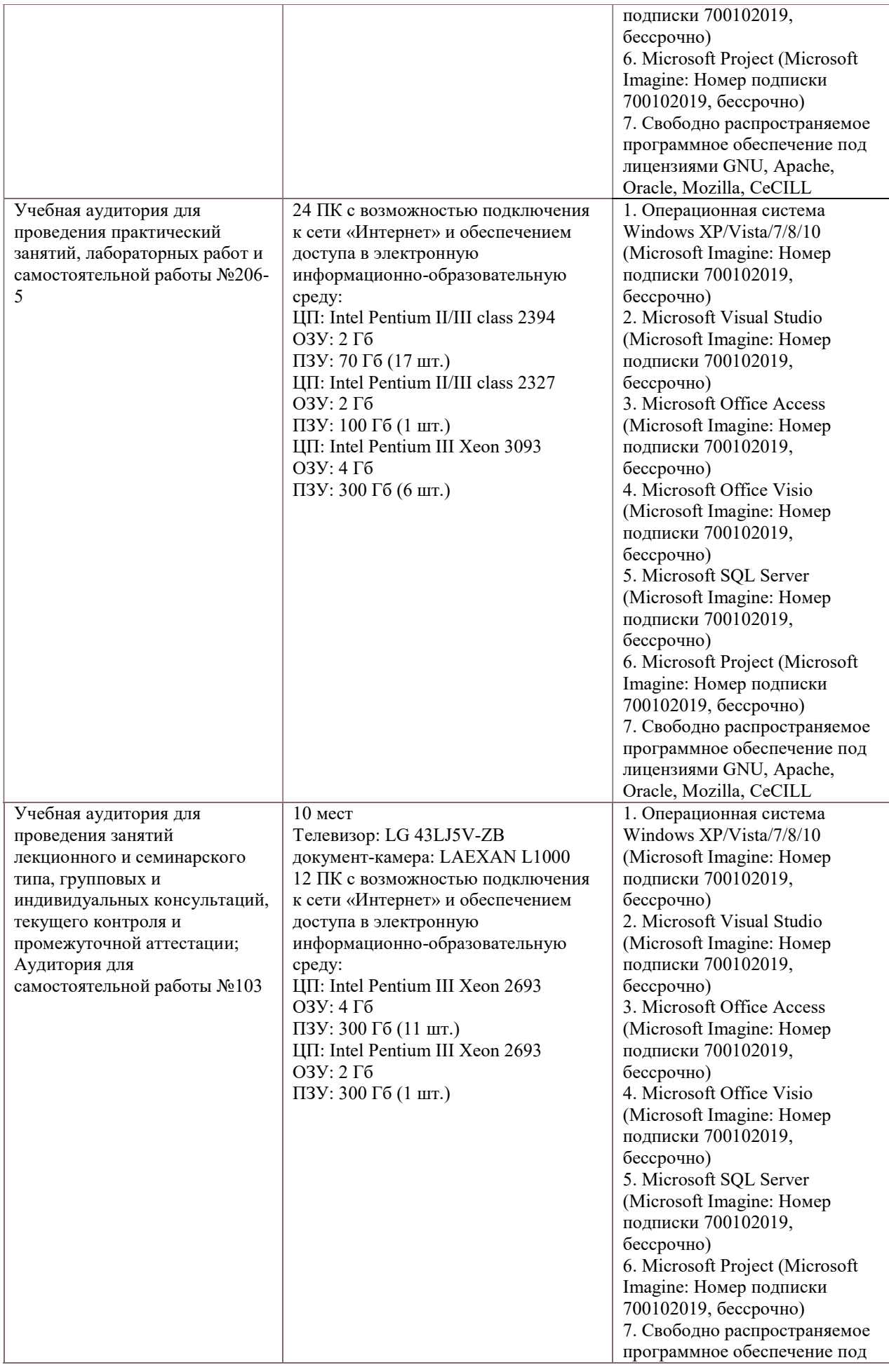

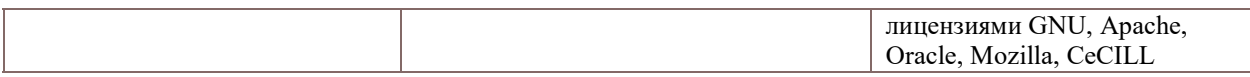